# **Produktbeskrivning**

# *Quadrokopter*

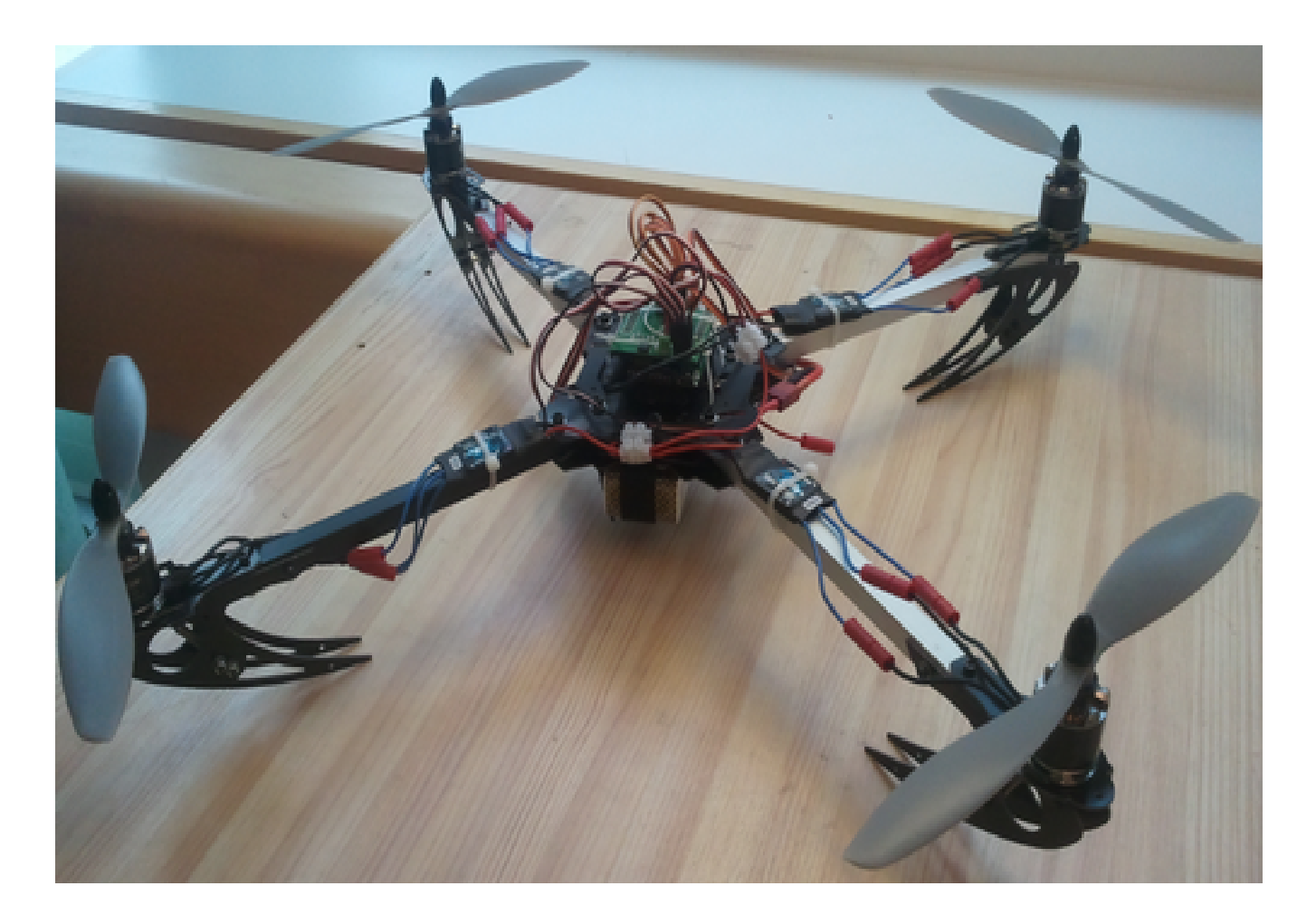

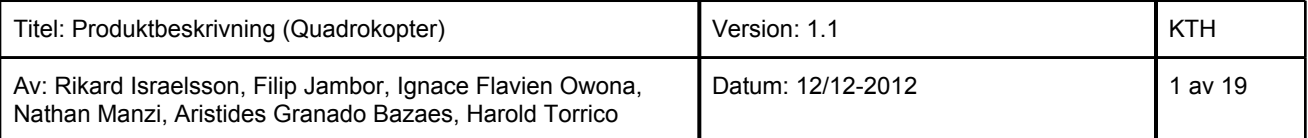

### **Innehållsförteckning**

**[Specifikationer](#page-2-0) [Bruksanvisning](#page-2-0) [Säkerhet](#page-2-0)** [Att](#page-3-0) [starta](#page-3-0) [och](#page-3-0) [flyga](#page-3-0) [quadrokoptern](#page-3-0) [Quadrokopterns](#page-4-0) [delar](#page-4-0) **[Skelett](#page-4-0) [Motorer](#page-4-0) [Propellrar](#page-5-0)** [Fartreglage \(ESC\)](#page-5-0) [LiPo-Batteri](#page-6-0) **[Laddare](#page-7-0) [Fjärrkontroll](#page-7-0) [Radiomottagare](#page-8-0) [Processorkort](#page-8-0) [Sensorkort](#page-9-0)** [Accelerometer](#page-10-0) [Gyroskop](#page-11-0) **[Kommunikation](#page-11-0) [Konstruktion](#page-11-0) Miukvara** [Mottagning](#page-13-0) [av](#page-13-0) [radiosignalerna](#page-13-0) [Kombination](#page-14-0) [av](#page-14-0) [kanalerna](#page-14-0) [Skicka](#page-14-0) [signalerna](#page-14-0) [till](#page-14-0) [motorerna](#page-14-0) [Beräkning](#page-15-0) [av](#page-15-0) [flygtid](#page-15-0) [Möjligheter](#page-16-0) [till](#page-16-0) [vidareutveckling](#page-16-0) [Gyroskop](#page-16-0) [och](#page-16-0) [accelerometer](#page-16-0) [Radiokanaler](#page-16-0) [Extra](#page-17-0) [sensorer](#page-17-0) [Kamera](#page-17-0) **[Referenslista](#page-18-0)** 

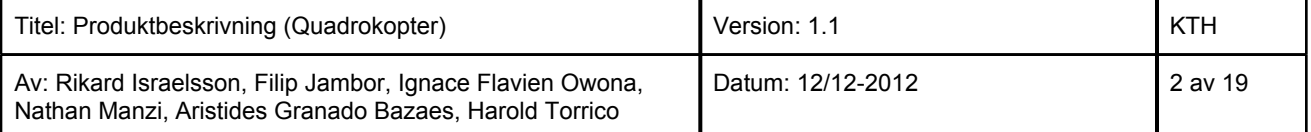

### <span id="page-2-0"></span>**Specifikationer**

- Storlek:  $65 \times 68 \times 10$  (längd x bredd x höjd)
- Vikt: 1.1 kg
- Pris: ca 5500kr (material och komponenter)
- Flygtid per laddning (maxhastighet): ca 6 minuter
- Flygtid per laddning (mellanhastighet): ca 18 minuter
- Maxlast: 1.3 kg

Konfiguration:

- 7-kanaligt 2.4GHz radiosystem
- 4 st. borstlösa motorer á 800 kv
- Li-Poly batteri: 11.1 V 4000 mAh
- 4 st. servon/fartreglage
- 4 st. propellrar med 25.6 cm diameter

## **Bruksanvisning**

#### **Säkerhet**

Produkten är **ej färdigbyggd** vilket gör den farlig och instabil

- Eftersom sensorer inte är implementerade i programvaran kan quadrokopter inte hålla balansen och **bör inte flygas**
- Vid eventuell testflygning bör stort utrymme tillägnas quadrokoptern. Ojämna spakrörelser på fjärrkontrollen kan få quadrokoptern att slå runt eller förflytta sig oväntat.
- Se till att ha kontakt mellan fjärrkontroll och radiomottagaren. Vid bruten radiokontakt finns inget system som bibehåller quadrokopterns balans och position vid flygning och den kommer att krascha.

Allmäna säkerhetsåtgärder:

- Håll fingrar borta från quadrokoptern vid aktivt läge. Propellrarna roterar i hög hastighet och kan orsaka samt erhålla skada.
- Batteriet är av typen Li-Poly och kräver att speciella säkerhetsåtgärder följs. Läs batteriets och laddarens manual och följ instruktionerna noggrant.

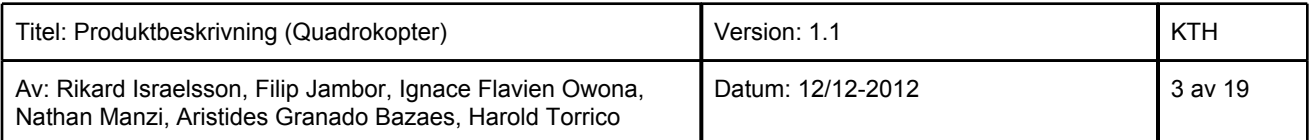

#### <span id="page-3-0"></span>**Att starta och flyga quadrokoptern**

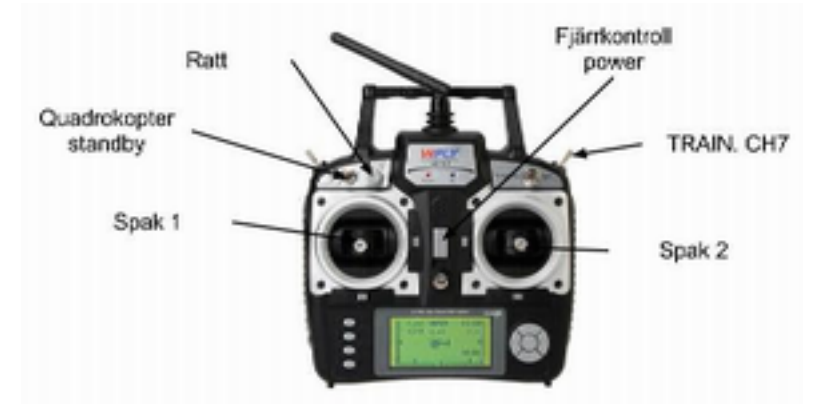

*Figur 1. Fjärrkontrollens spakar*

- 1. När fjärrkontrollen är påslagen ska quadrokopter standby (TIMER GEAR/ELE FLAP, se figur 1) vara i läge 2 vilket betyder att quadrokoptern är i inaktivt läge. Fjärrkontrollen kan även sättas på i efterhand.
- 2. Slut kontakten till batteriet genom att ansluta "banan"-kontakten. Motorerna kommer att pipa först en gång för att indikera att spänningen nått fram och sedan tre gånger snabbt för att indikera att quadrokoptern är redo att flygas.
- 3. Se till att spak 1 är i bottenläge och sätt knappen "TIMER GEAR/ELE FLAP" i läge 0 eller 1 (ingen skillnad)

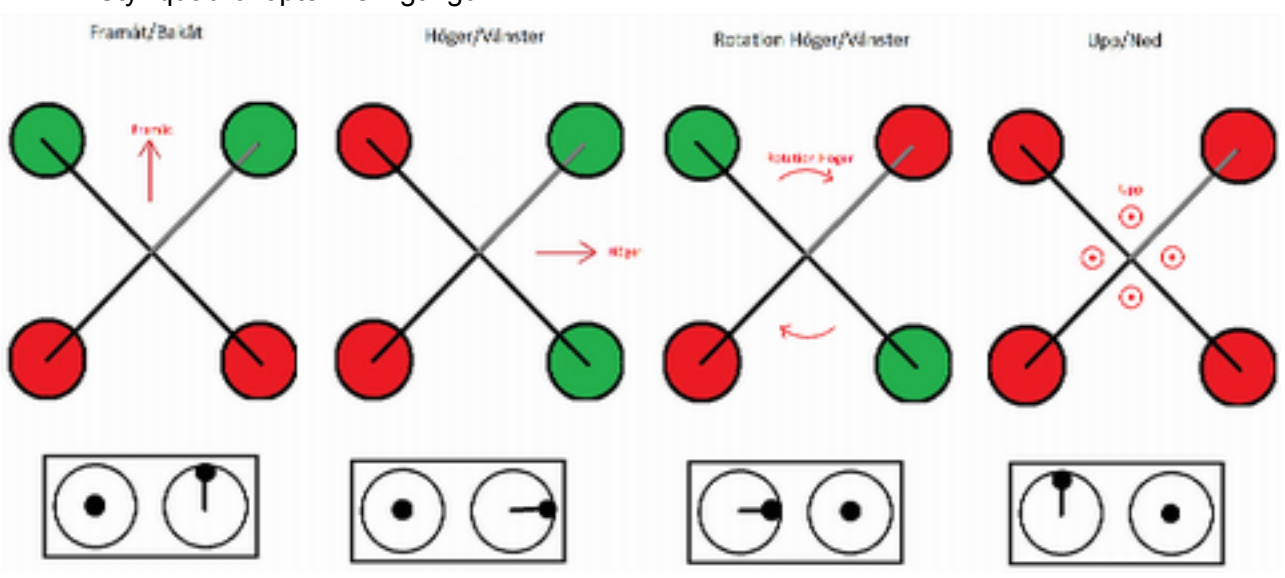

4. Styr quadrokoptern enligt figur 2

*Figur 2. Styrning med fjärrkontrollen*

| Titel: Produktbeskrivning (Quadrokopter)                                                                             | Version: 1.1      | <b>KTH</b> |
|----------------------------------------------------------------------------------------------------|-------------------|------------|
| Av: Rikard Israelsson, Filip Jambor, Ignace Flavien Owona,<br>Nathan Manzi, Aristides Granado Bazaes, Harold Torrico | Datum: 12/12-2012 | 4 av 19    |

### <span id="page-4-0"></span>**Quadrokopterns delar**

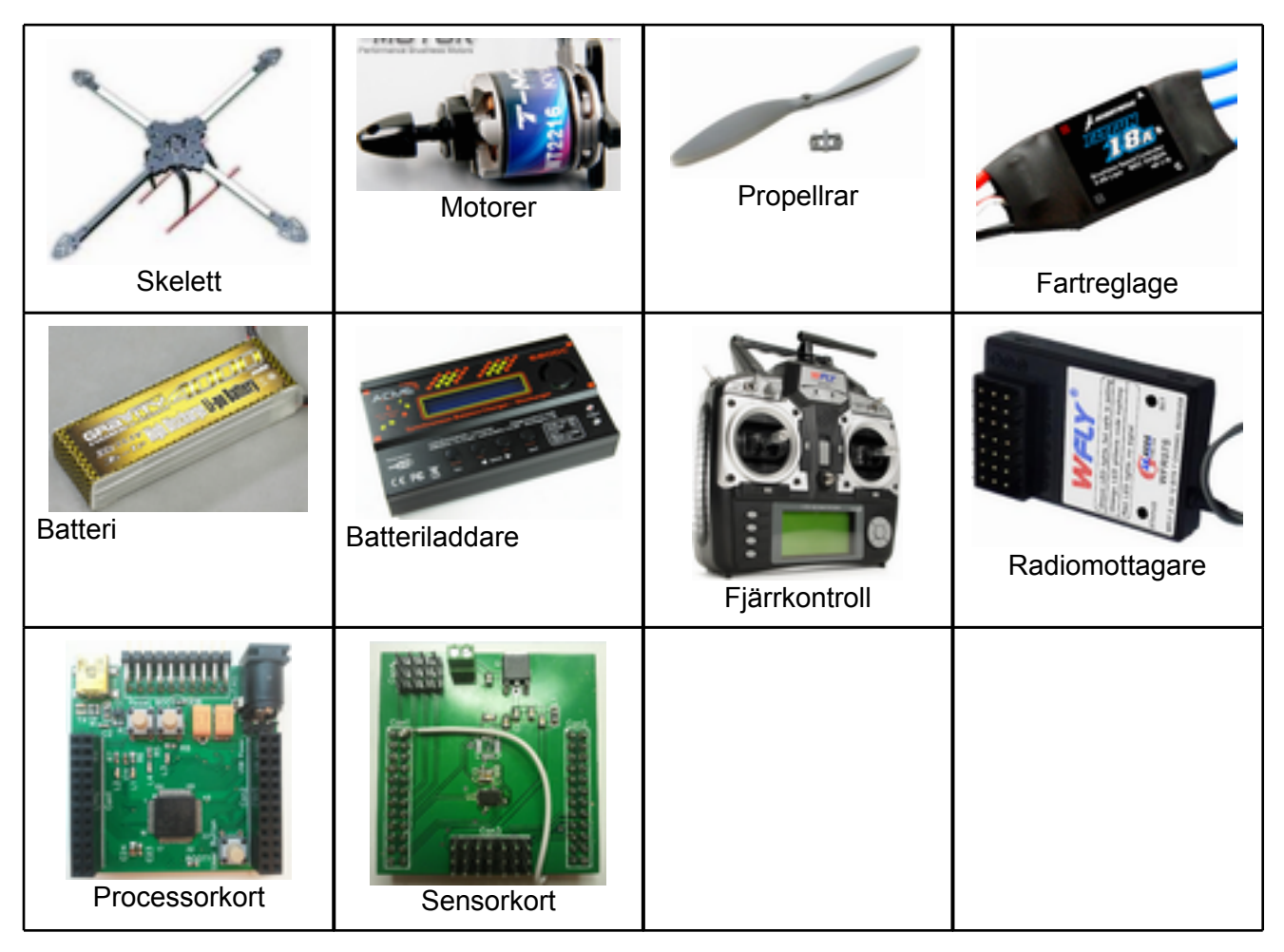

### **Skelett**

Modell: Quadcopter Y600-4 Finns att köpa på: [www.rcflight.se](http://www.rcflight.se) Material: glasfiber/aluminium Vikt: 310 g Antal armar: 4

### **Motorer**

Modell: Tiger Motors MT2216 800 kv Coptermotor Finns att köpa på: [www.rcflight.se](http://www.rcflight.se)

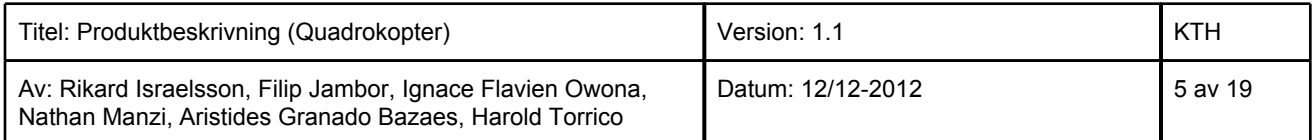

<span id="page-5-0"></span>Antal: 4 Vikt /st: 75 g KV: 800 k (varv/minut vid 1V utan last) Max Amp kontinuerligt: 17 A Spänning: 7.4 - 14.8 V

Motorerna är borstlösa vilket innebär att permanentmagneten är roterande och spolarna sitter i statorn. Borstlösa motorer har flera fördelar gentemot vanliga DC-motorer, de är bland annat lättare med bättre vridmoment, högre effektivitet, ökad tillförlitlighet och tystare gång. [1]

#### **Propellrar**

Modell: APC SlowFlyer 10x4.7 Finns att köpa på: [www.rcflight.se](http://www.rcflight.se) Antal: 4, varav två har motsatt vinkel (två pushers och två pullers) Storlek: 10x4.7

Propellrarna har motsatt rotationsriktning för att förhindra ofrivillig rotation kring quadrokopterns zaxel. För att samtliga propellrar ska lyfta quadrokoptern har de olika vinkling.

### **Fartreglage (ESC)**

Modell: HobbyWing Flyfun 18A Finns att köpa på: [www.rcflight.se](http://www.rcflight.se) Antal: 4 Max Amp kontinuerligt: 18 A Spänning: 11 V Vikt /st: 19 g

ESC (Electronic Speed Controller) har uppgiften att reglera tillförd spänning till motorer med hjälp av pulsbreddsmodulerade signaler. Drivspänningen 11.1 V DC kommer från ett LiPo-batteri genom de grövre röda och svarta sladdarna och vidarebefodras regulerade till 5 V genom de tunnare röda och svarta sladdarna (se figur 3). 5 V-spänningen används inte i quadrokoptern då denna ska kunna användas till att driva en direktkopplad radiomottagare. Signalen som skickas genom den vita sladden kommer i quadrokoptern från styrenheten.

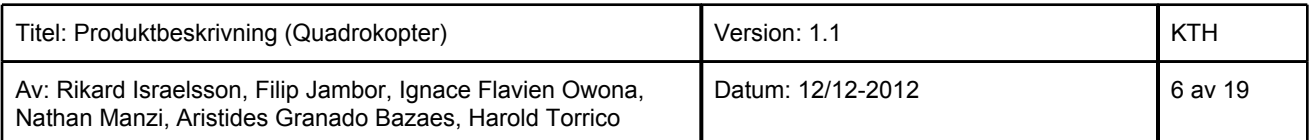

<span id="page-6-0"></span>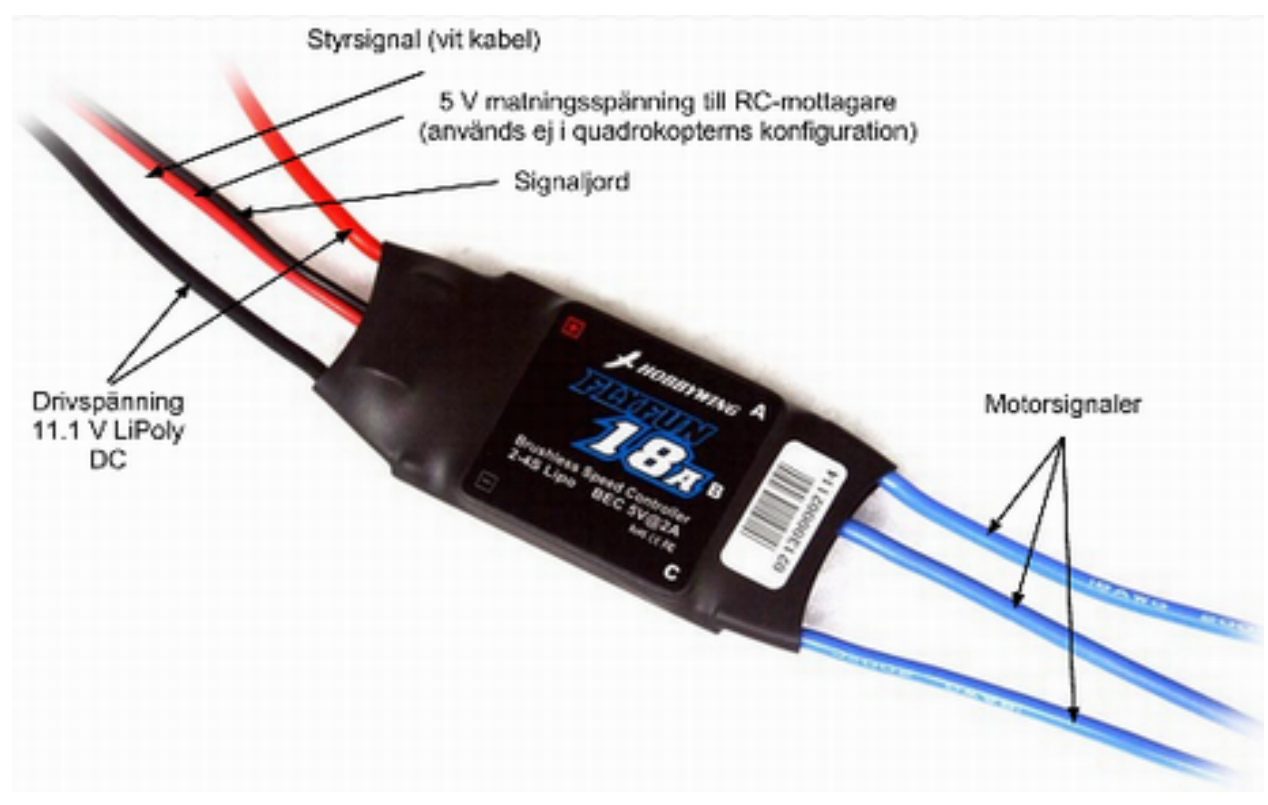

*Figur 3. Fartreglagets anslutningar.*

Fartreglagen har ett tonsystem som finns för att upplysa om dess status. Till exempel ger de en ton när spänning kopplas in, tre snabba toner snabbt när allt är ok och upprepade toner med längre intervall när motorerna har felaktig spänning. Se fartreglagets datablad för mer information.

### **LiPo-Batteri**

Modell: Gravity Finns att köpa på: www.rcflight.se Spänning: 11.1 V 3 cell Kapacitet: 4000 mAh Storlek: 28 x 44 x 138 mm Vikt: 329 g. Amp: 30 C kontinuerligt, 40 C burst! Laddning : 5 C Kontakter: JST-XH Balansering

LiPo-batterier passar bra när man behöver hög effekt och låg vikt. De består av celler som gruperas i serie och/eller parallellt för att få nödvändig spänning och strömstyrka [3]. De är dock otillräkneliga och kan vid felaktig användning orsaka brand och andra skador. Läs batteriets datablad före

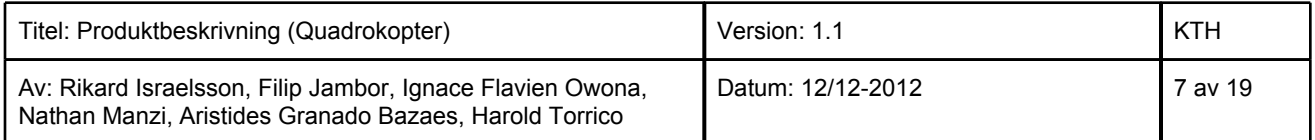

<span id="page-7-0"></span>användning.

#### **Laddare**

Modell: ACME Multiladdare 680DC 80W 6 A Kompatibla batterityper: Lipo/Li-ion/LiFe 1-6 celler, NiMh 1-15 celler Inspänning: DC 11-18 V Inström: < 6 A Effekt: 80W Funktioner för att automatiskt regulera laddning Storlek: 130 x 85 x 26 mm Medföljer: Laddkablage, balanseringsuttag JST-XH 2-6 celler i extern kabel

### **Fjärrkontroll**

Modell: WFly WFT07 Finns att köpa på: [www.rcflight.se](http://www.rcflight.se) Frekvens: 2.4 GHz Drivspänning: 4 st AA-batterier

Fjärrkontrollen skickar pulsbreddsmodulerade signaler till radiomottagaren. Pulsbredden varierar mellan 1 och 2 ms med ett på/av-förhållande på ca 10 %, se figur 4. Orsaken till det låga på/ av-förhållandet är att information om olika spakrörelser ska kunna skickas komprimerat om radiomottagaren kopplas direkt till fartreglagen och programmeras i fjärrkontrollen. I vårat fall använder vi inte denna komprimering utan skickar signalerna över var sin kanal. Fasförskjutningarna finns dock kvar och gör att vi inte kan använda det hårdvarustöd för PWM-signaler som finns på microcontrollern (se [Programvara](#h.mdc11epxr8ob) för mer info).

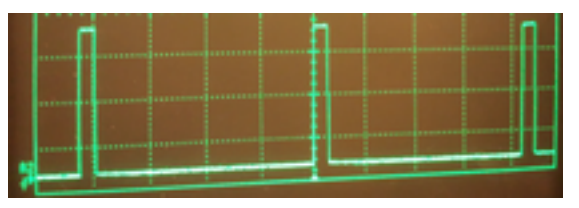

*Figur 4. PWM-signal genererad av fjärrkontrollen*

För att fjärrkontrollen ska fungera med quadrokoptern ska den vara inställd på flygplansläge. Då används de sju kanalerna enligt tabell 1.

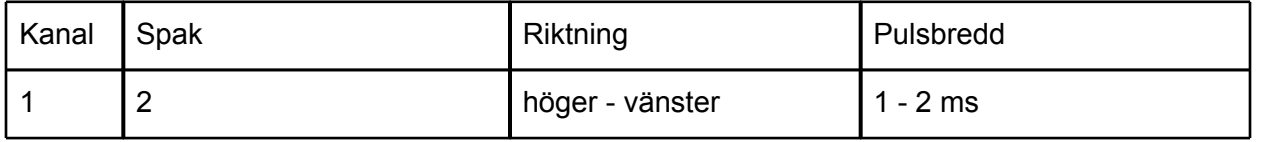

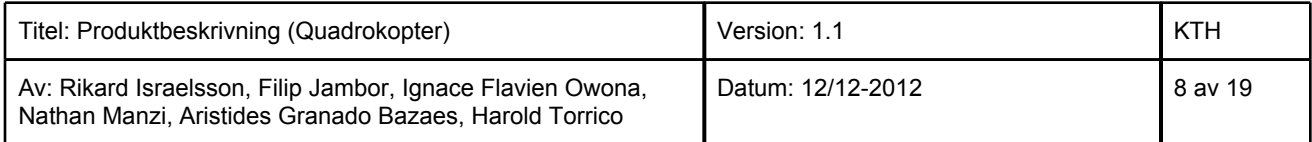

<span id="page-8-0"></span>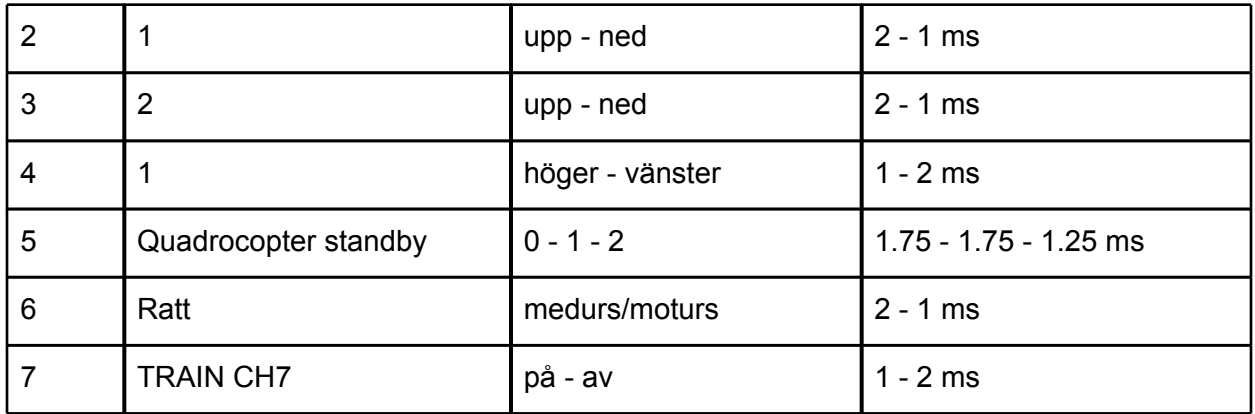

*Tabell 1. Pulsbredder genererade av fjärrkontrollen vid olika spakrörelser.*

#### **Radiomottagare**

Modell: WFly WFR07S Finns att köpa på: [www.rcflight.se](http://www.rcflight.se) (samma paket som fjärrkontrollen) Frekvens: 2.4 GHz Drivspänning: 5 V Utspänning: 3.3 V

Radiomottagarens uppgift är att ta emot fjärrkontrollens signaler via en antenn och skicka dem vidare till microcontrollern. Mottagaren är kompatibel med Fartreglagen HobbyWing Flyfun 18A och kan användas tillsammans med dem via en direktanslutning varifrån mottagaren dessutom får sin spänning. I quadrokoptern skickas signalerna dock till microcontrollern och extern ström är därför ett måste.

### **Processorkort**

Designat av Mikael Källberg [4] Rekommenderad drivspänning: 11.1 V Maximal drivspänning: 20 V Microntroller: STM32F103RE

Microkontrollern programmeras med JTAG (ej usb) och behöver då separat spänning via DC-jacket.

Portar som varken används av processorkortet eller sensorkortet och alltså är lediga är PB14, PB13, PB12, PB11, PB10, PB1, PC3, PA4, PA7, PA12, PB15, PC10, PC11, PC12, PD2, PB5, PB6, PB7 och PB8

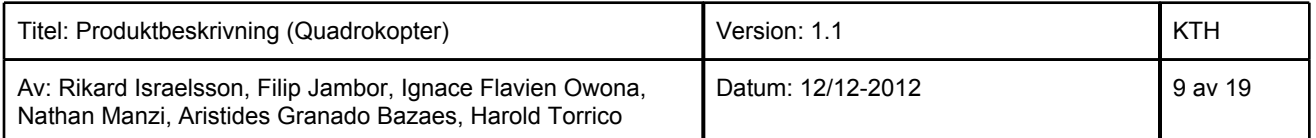

<span id="page-9-0"></span>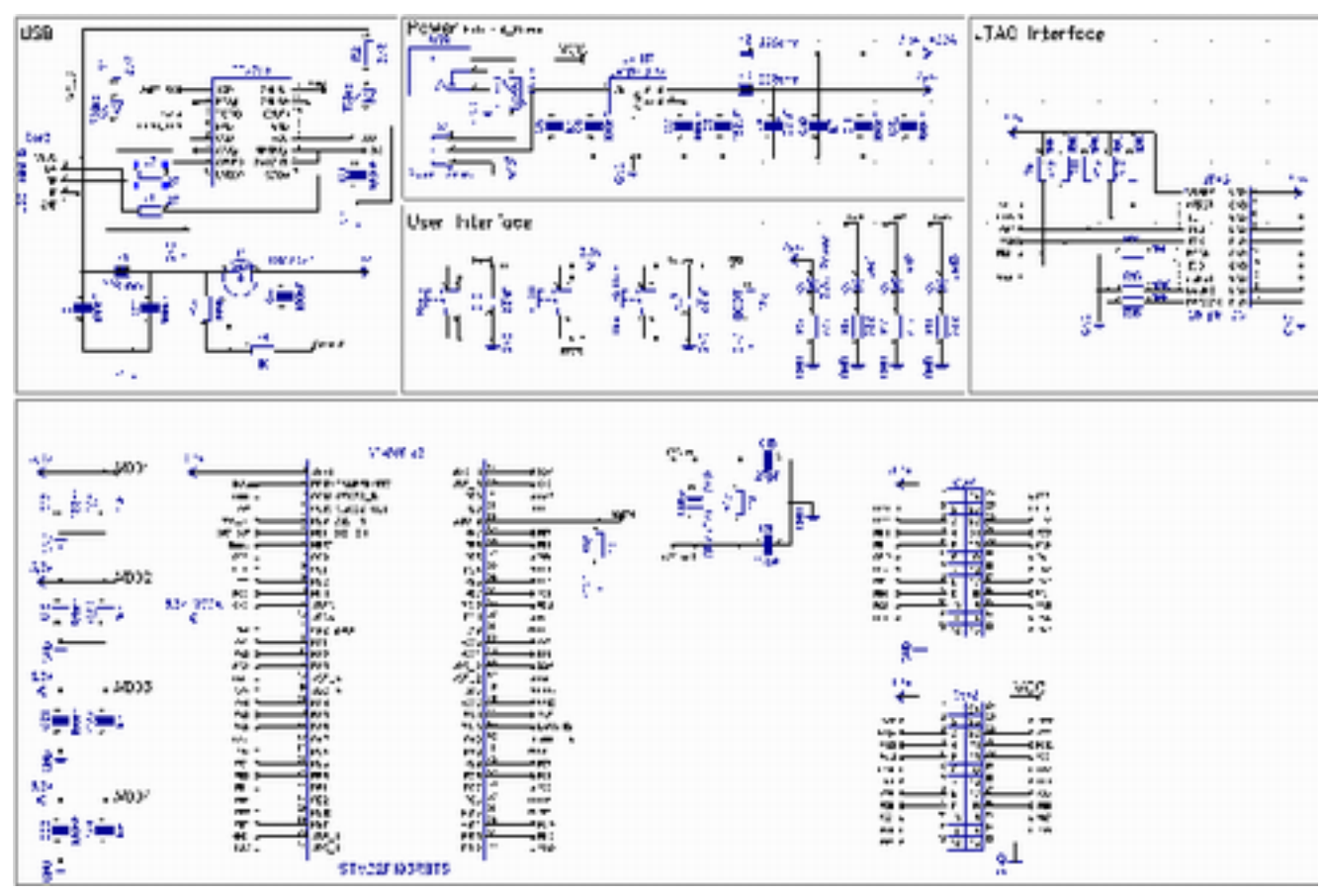

*Figur 5. Kretschema för processorkortet*

### **Sensorkort**

Egendesignat Rekommenderad drivspänning: 11.1 V Maximal drivspänning: 20 V Accelerometer: ADXL345 Gyroskop: MPU-3300

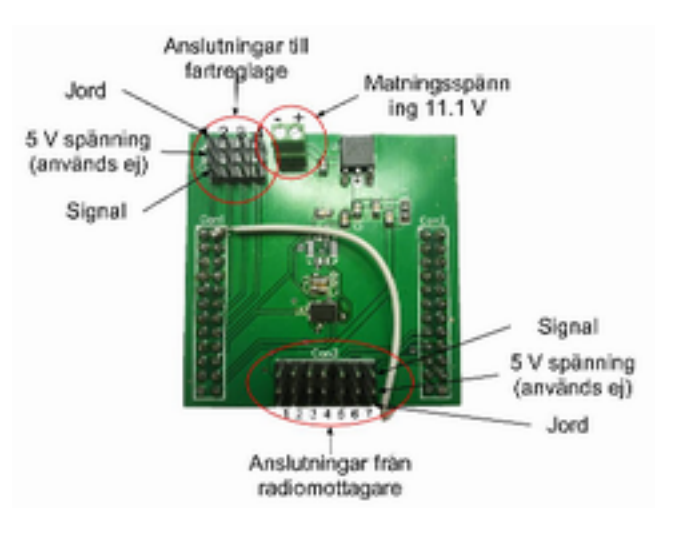

*Figur 6. Sensorkortets anslutningar*

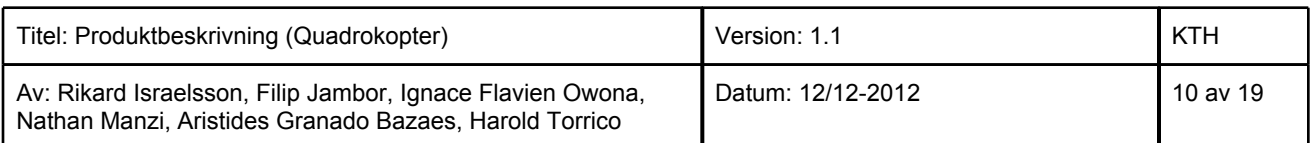

<span id="page-10-0"></span>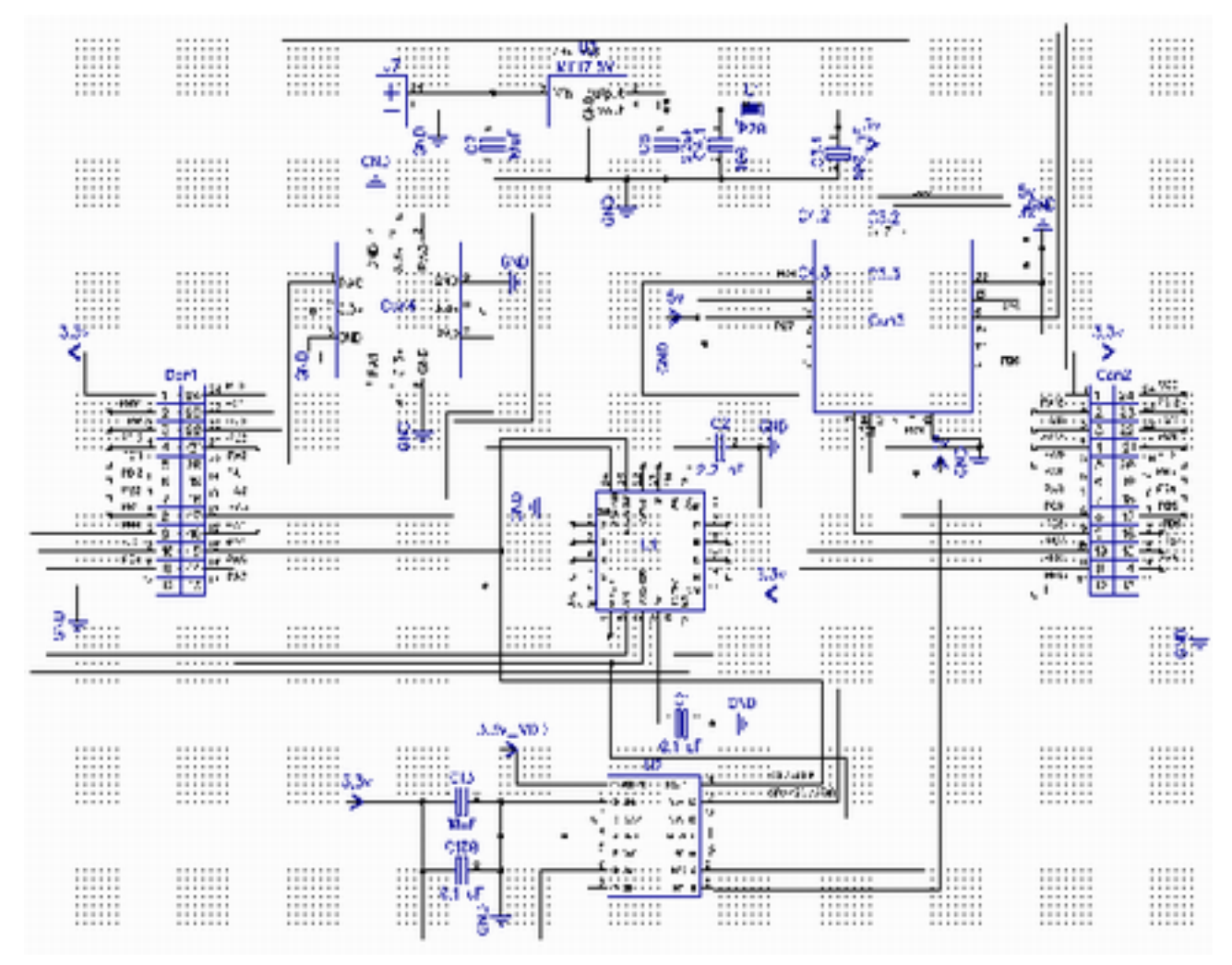

*Figur 7. Kretsschema för sensorkortet*

#### **Accelerometer**

Modell: Analog Devices ADXL345 Finns att köpa på: www.farnell.com Antal axlar: 3 Komponenttyp: LGA (ben på undersidan) Upplösning: 13 bitar per axel Känslighet per axel: 256 LSB / g Accelerationsområde: +- 2g, +- 4g, +- 8g, +- 16g Arbetsfrkevens: 1 Hz till 5 kHz Buss: (I2C), SPI Pris: 60 kr

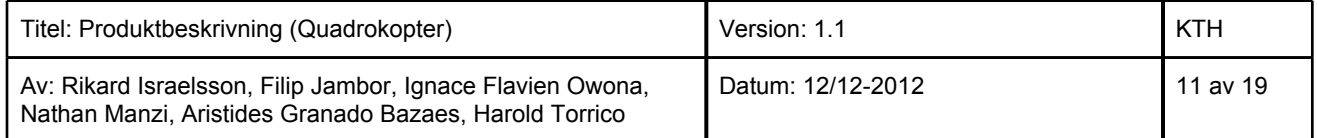

<span id="page-11-0"></span>Accelerometerns uppgift är att mäta hastighetsförändring på quadrocoptern i x,y och z led och används tillsammans med gyroskopet för att bestämma quadrocopterns lutning.

**Gyroskop**

Modell: MPU-3300 Finns att köpa på: [www.farnell.com](http://www.farnell.com) Antal axlar: 3 Komponenttyp: QFN (ben på undersidan) "Bias instability" per axel: 15 grader / timme ADC: 16 bitars Buss: (I2C), SPI Pris: 881 kr

Gyroskopet uppgift är att mäta quadrocopterns lutning. Syftet med ett så dyrt gyroskop är att det har en vinkelavvikelse på endast 15 grader per timme och axel. 15 grader / timme är ett bra värde och nödvändigt i en konstruktion som denna. På billigare gyroskop finns "bias instability" ofta inte specificerat vilket kan bero på att värdet är mycket högt. Ett billigare gyroskop skulle kunna användas till quadrokoptern men det skulle försvåra programmeringen avsevärt.

#### **Kommunikation**

Gyroskopet och accelerometern kommunicerar med microcontrollern via SPI. SPI är snabbare än den alternativa kommunikationslänken I2C och mer tillförlitlig, dessutom är implementeringen med microchippet STM32F103RE enklare eftersom dess drivrutinerna till I2C inte följer bussens standardprotokoll.

### **Konstruktion**

Quadrokoptern är uppbygd kring microchipet STM32F103RE som tar emot signaler från sensorer och radiomottagare (som i sin tur tar emot signaler från en radiosändare). Signalerna behandlas och kombineras med programvara skriven i C-kod och skickas via separata fartreglage till motorerna. Ett 11.1 V batteri driver systemet och spänningen anpassas i diverse regulatorer för att fungera med de olika komponenterna. Arkitekturen illustreras i figur 8.

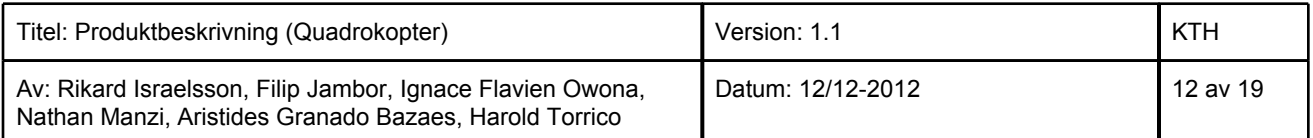

<span id="page-12-0"></span>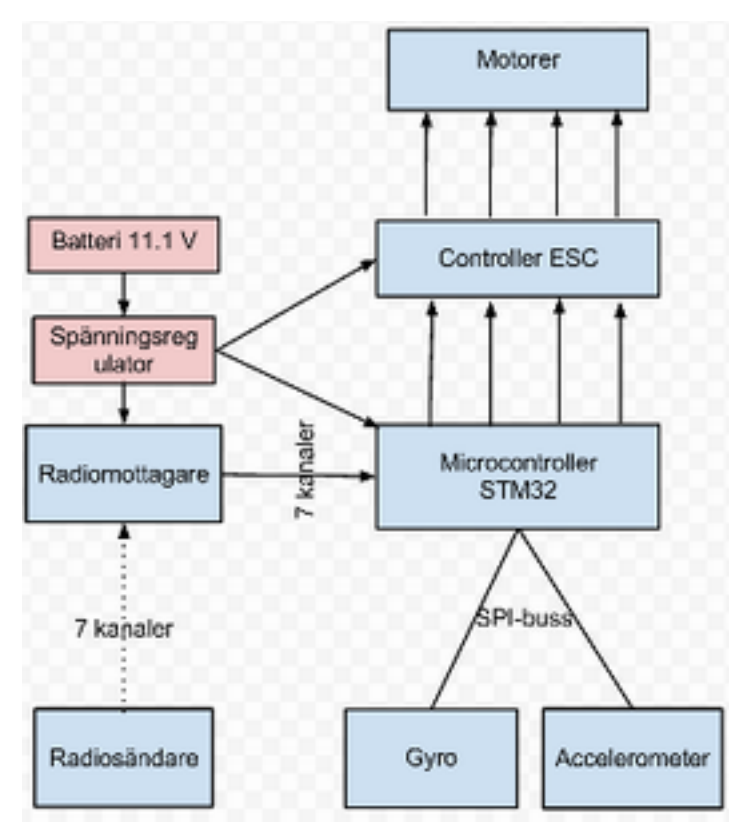

*Figur 8. Hårdvarubeskrivande arkitektur*

# **Mjukvara**

Språk: C Utvecklingsmiljö: IAR Embedded Workbench

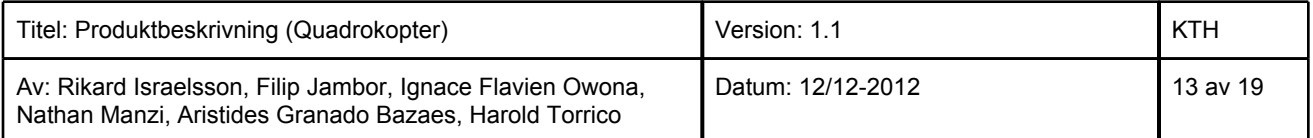

<span id="page-13-0"></span>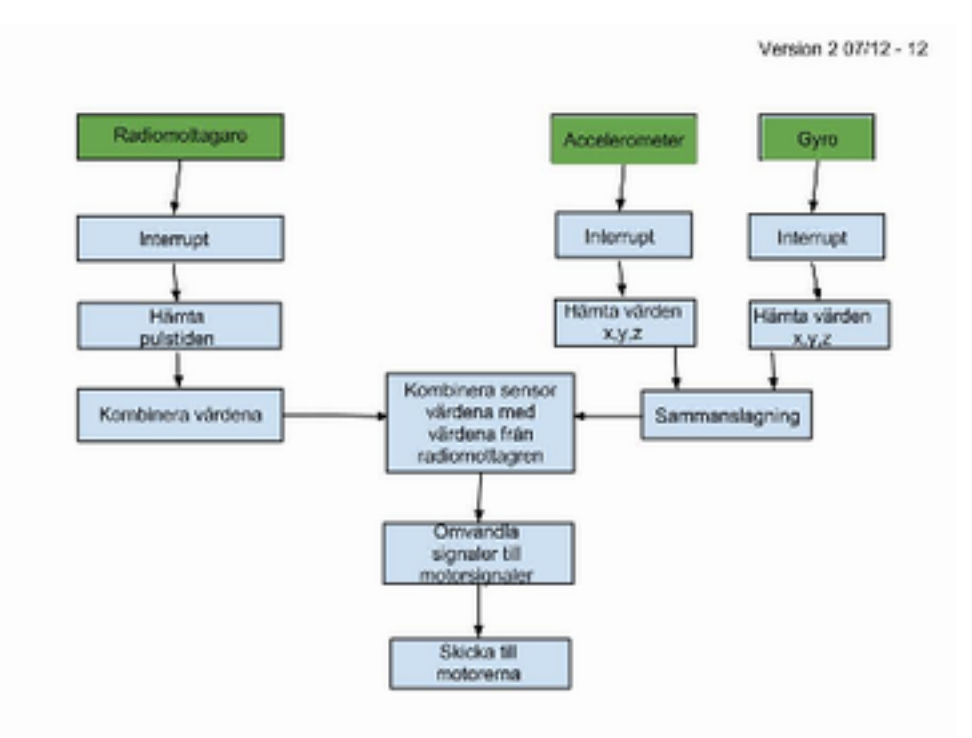

*Figur 9. Mjukvarubeskrivande arkitektur*

All mottagningen av data på microcontrollern är interrupt-baserad. När radiosignalerna tas emot beräknas pulslängden. Sensorernas data tas emot och kombineras för att ge ett värde på lutningen av quadrocoptern. Pulslängden på de sju kanalerna kombineras sedan med lutningen på quadrocoptern till fyra PWM-signaler som skickas ut till de fyra motorerna. I den nuvarande mjukvaran är sensordelen och två av de sju insignalerna från radiomottagaren inte implementerade.

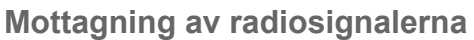

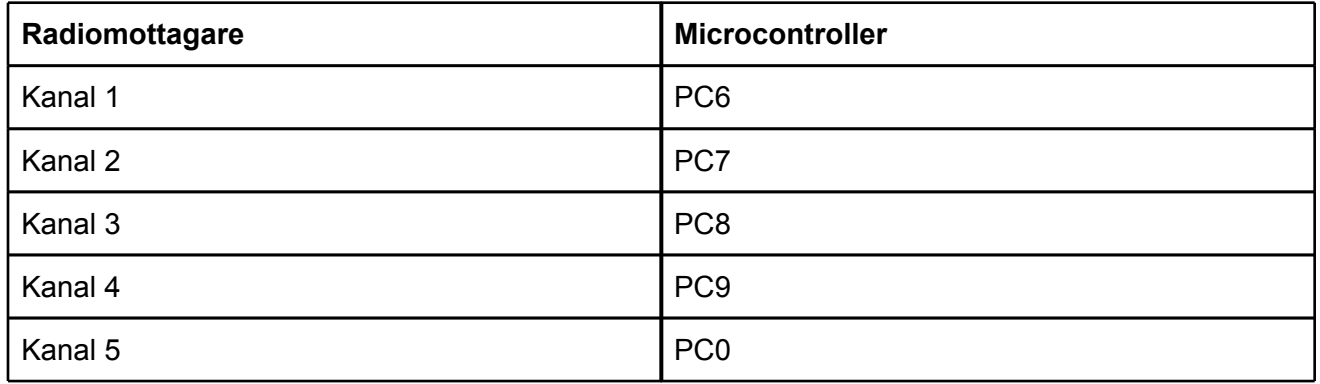

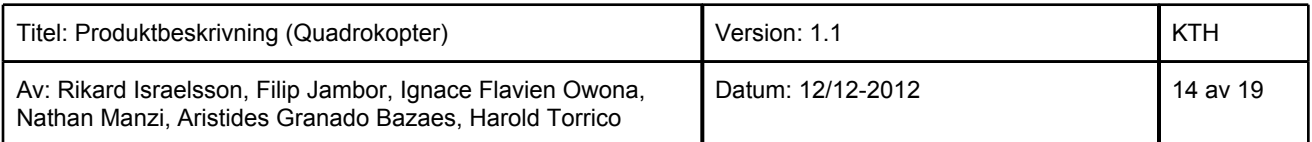

<span id="page-14-0"></span>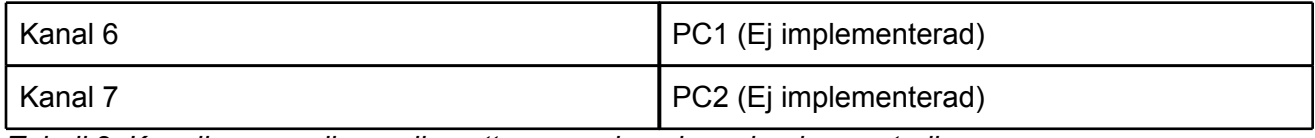

*Tabell 2. Kopplingen mellan radiomottagarens kanaler och microcontrollern*

På microcontrollerns timrar finns stöd för generera PWM-signaler. Det kan dock inte användas med radiomottagarens signaler då de olika kanalerna inte har en gemensam hög flank, vilket är ett krav för funktionen. Mjukvaran för mottagning av signalerna är därför implementerad på nedanstående sätt.

För att beräkna pulslängden används timer 4. Inputpinnarna är kopplade till EXTI-linjer (external interrupt) och är inställda att generera interrupts på både hög och låg flank. Eftersom det inte finns något stöd för att se vilken flank interruptet skedde på måste pinstatusen läsas av i interruptrutinen med GPIO\_ReadInputDataBit() som finns definierad i GPIO-drivrutinen. Om pinnen är hög vid denna avläsning så har interruptet skett vid hög flank annars vid låg. Pulslängden beräknas utifrån de två timervärdena. För att förhindra att timern nollställs två gånger mellan hög och låg flank, vilket medför att det blir omöjligt att avgöra om interruptet skedde på hög eller låg flank, har periodtiden för insignalerna minskats till 50% på fjärrkontrollen. Pulslängden anpassas till ett värde mellan -500 och 500 för att förenkla beräkningarna vid kombination av signalerna.

#### **Kombination av kanalerna**

Signalerna till varje motor ska bero på läget av samtliga spakar, därför har varje motor en styralgoritm som är en funktion av samtliga kanaler. Dessa signaler är dessutom justerade för önskad känslighet och starttidpunkt för att kompensera för ojämnheter i quadrokopterns motorkraft. Ett hjälpverktyg för att skapa och redigera styralgoritmerna finns tillgänglig i [Mathematica](https://docs.google.com/file/d/0ByHeQYs2g7RXNW9VUDVkc3NZU3c/edit). Där kan motorsignalerna testas på ett enkelt sätt med hjälp av dynamiska reglage.

#### **Skicka signalerna till motorerna**

För att generera signalerna till motorerna används samtliga fyra kanaler på timer 5 som har hårdvarustad för PWM-signaler, timern måste då konfigureras i PWM-läge. Pulsbredden ändras genom att skriva till registerna för de olika kanalerna. Pinnarna som används visas i tabell 3.

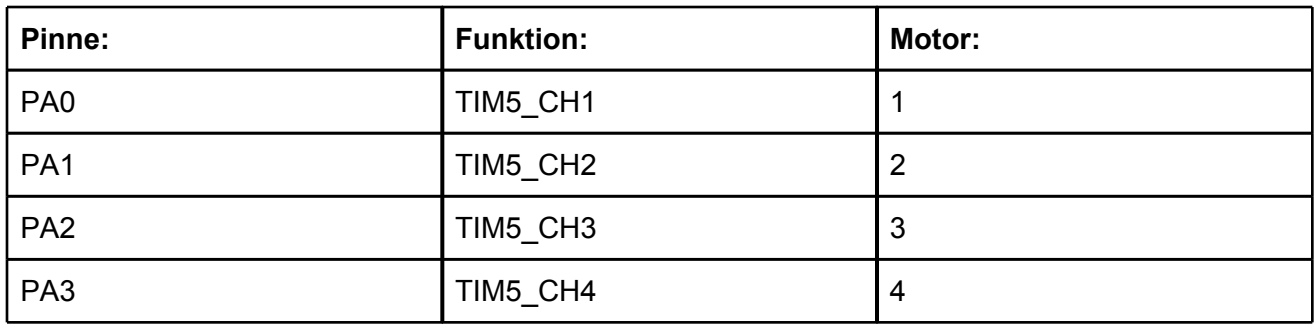

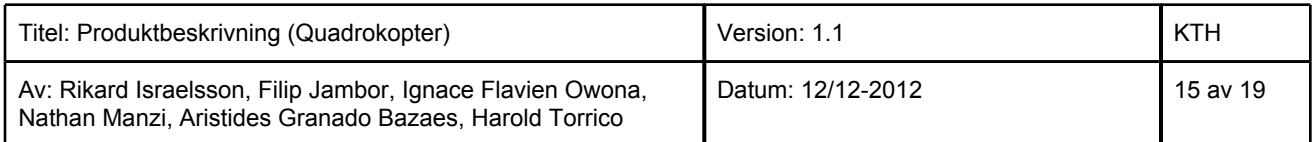

# <span id="page-15-0"></span>**Beräkning av flygtid**

För att försäkra oss om att quadrokoptern kan lyfta och för att beräkna dess flygtid har vi använt webbkalkulatorn xcopterCalc [2] som är till för just den typen av beräkningar. Figur 4 visar denna beräkning.

|                                                                               |                                         |                                                                | @alc                                                                                            |                                       |                                        |                                      |                             |      |
|-------------------------------------------------------------------------------|-----------------------------------------|----------------------------------------------------------------|-------------------------------------------------------------------------------------------------|---------------------------------------|----------------------------------------|--------------------------------------|-----------------------------|------|
|                                                                               | of Bata wallhout quantument             |                                                                | xcopterCalc - Calculator for MultiCopter<br>Highly Catalate work win Jarasout                   |                                       |                                        |                                      |                             |      |
|                                                                               | Accounts (SBS)                          |                                                                | increto e que have la la miles minera disposto.                                                 |                                       |                                        |                                      |                             |      |
| Ucsign Fundamentals:<br>mene units.<br><b>SP</b>                              |                                         | wid Mason<br>g.                                                | stages stages<br>1:36<br>ind false<br>g.                                                        | $\mathcal{M}$                         | <b>FAIR BUYERAL</b><br>338<br>$m = 30$ | <b>Antiche</b><br>$\mathbf{R}$<br>Ø. | Total COPS<br>9843          | sila |
| Ballery, Senatories Jose, Corolarge and<br>JP640009A1 00400                   | $W$ [1]<br>$\mathbf{w}$                 | <b>Magina</b><br>$\overline{1}$<br>Ķ,                          | <b>Against</b><br>Casaro.<br>cta:<br>h                                                          | 1968                                  | Планатель<br>Star.<br>6.043            | Marina Ra<br>Y.<br>原型                | Wagniar Ca<br>615           | Ą.   |
| Controllers<br>nax 20%<br>$\mathcal{M}$                                       |                                         | <b>Barnette</b><br><b>Star</b><br>高か                           | Collision Careta<br>ma, Canada<br>$\overline{\mathcal{N}}$<br>$\hat{\mathbf{Z}}_i^{\mathrm{t}}$ | ib.                                   | 10.6H<br>94<br>ë.                      |                                      | Mass Wages<br>N.            | ŋ    |
| <b>Breton Nanalagement by A (Southpoint)</b><br>der Veter<br>$\omega_{\rm c}$ | V12216 12 (362)<br>$\omega$             | Kerman languai<br>nyt s'y<br>856                               | <b>Sandaria</b><br>Sin.<br>$5 - 28$<br>61                                                       | <b>HAMAN DIRETT</b><br>V.<br>4篇 的     | Le disse a 22.6<br>1,584<br>W          | <b>Arno PAS</b><br>ge.               | <b>District Mark</b><br>łи. | HP.  |
| Prese for these centerated<br>APC Black M B                                   | ÿ.<br>w<br>$\mathcal{M}$                | <b>Patrick</b><br>848<br>$\overline{\mathcal{L}_{\alpha}^{A}}$ | <b>Salt</b><br>$+10.03$<br>10,07<br>47<br>ģ.                                                    |                                       | <b>Buy and</b><br>11 時間                | See Pales<br>p<br>1.00               | and bibe                    |      |
| Appare, Volume                                                                | <b>BARROS</b>                           |                                                                |                                                                                                 |                                       |                                        |                                      |                             |      |
|                                                                               |                                         |                                                                |                                                                                                 |                                       |                                        | á.                                   |                             |      |
| <b>Battery</b>                                                                | nas: Lead<br>č<br>74                    | Shihoe<br>V<br>11.27                                           | <b>Rated Vallens</b><br>V.<br>leu                                                               | Elekt Tinain<br>酬<br>6.49             | <b>Pape East Board</b><br>规定           | 通用                                   | <b>Card</b><br>3.9          | V.   |
| <b>Keite is Kadmins</b><br><b>Shipper or Bally</b>                            | nav čimem<br>A.<br>3.38                 | Shihan<br>u<br>11.31                                           | Receiptions:<br>1991<br>$ y_i $                                                                 | al Pennellini<br>钃<br>526.16          | men Prancisco<br> 22.23                | 78                                   | Effeteram<br>明2             | 瓢    |
| Colons (Michaels)                                                             | <b>Concer</b><br>$\hat{\alpha}$<br>2.05 | Shihoe<br>ij.<br>11.44                                         | <b>Receiptions</b><br>-19<br><b>Lucu</b>                                                        | al Penne Inc.<br>編<br>61,52           | met francústi<br>32                    | 78                                   | <b>Entrance</b><br>014      | 製    |
| <b>Kelly &amp; Brant</b><br><b>Mail and not Division</b>                      | <b>Concert</b><br>A,<br>2.85            | <b>Shifton</b><br>ù.<br>116                                    | Terris desade<br>n.<br>lay                                                                      | al Brocenhar<br>G<br>31.33            | mm from this<br>2/28                   | 78                                   | Diffusional<br>U. 9         | 制    |
| <b>Detectives</b>                                                             | <b>Tale Conser</b><br>京都市場所<br>100      | Ce219<br>$\sqrt{\frac{2}{3}}$<br>UIZ 9                         | <b>MA Issued</b><br>Ÿ.<br>LY.                                                                   | t a<br><b>IC 91-15 (8)</b><br>\$29.50 | 1 (val)<br><b>BG 14</b>                | <b>THE RECKS</b>                     | <b>EMANA</b><br>U4 3        | Ŷþ,  |
|                                                                               | А пломии<br>$\mathbb{R}$ T.             | $\mathcal{N}(\mathcal{R})$                                     | 15<br>21.02                                                                                     | <b>STREET</b><br>62.36                |                                        | <b>Biroshum</b>                      |                             |      |

*Figur 4 Flygtid beräknad med xcopterCalc [2]*

Slutsats:

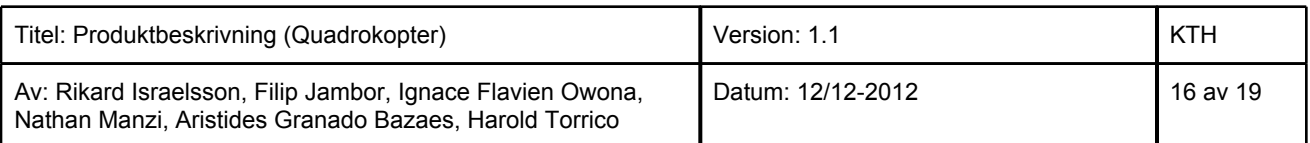

- <span id="page-16-0"></span>● Flygtid per laddning (maxhastighet): ca 6 minuter
- Flygtid per laddning (mellanhastighet): ca 18 minuter
- Maxlast 1.3 kg

### **Möjligheter till vidareutveckling**

#### **Gyroskop och accelerometer**

På sensorkortet finns plats för gyroskopet MPU-3300 samt accelerometern ADXL345. Ledningarna på mönsterkortet är dragna till microchippet enligt tabell 4 och 5.

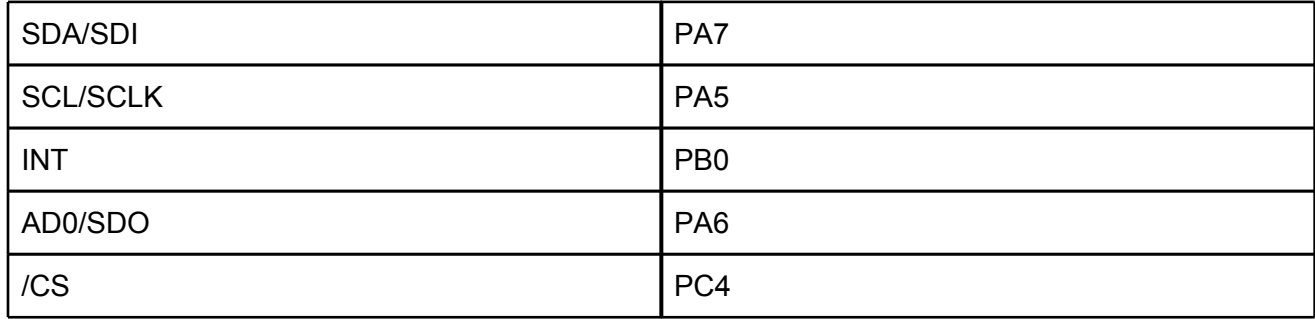

*Tabell 4. Gyroskopets koppling till microchippet*

| SCL              | PA <sub>5</sub> |
|------------------|-----------------|
| <b>SDA</b>       | PA7             |
| SDO              | PA <sub>6</sub> |
| INT <sub>2</sub> | <b>PA11</b>     |
| INT1             | PA <sub>8</sub> |
| <b>CS</b>        | PC <sub>5</sub> |

*Tabell 5. Accelerometerns koppling till microchippet*

### **Radiokanaler**

Radiosändare/mottagare har stöd för sju kanaler, likaså har sensorkortet plats för sju RCmottagarkontakter. I programvaran har dock endast fem kanaler implementerats så det finns alltså möjlighet att bygga ut med två extra, nämligen kanal sex och sju. Programvaran för dessa kanaler byggs på samma sätt.

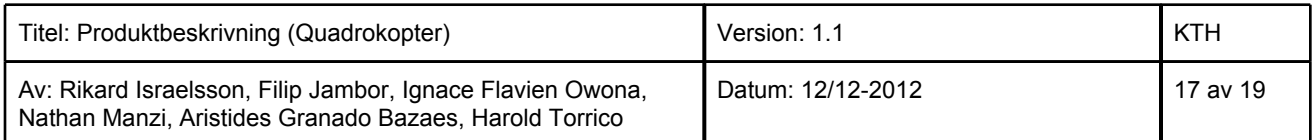

#### <span id="page-17-0"></span>**Extra sensorer**

På de portar som inte används (se [Processorkort\)](#page-8-0) kan ytterligare sensorer kopplas in, förslagsvis genom att ändra och ge plats åt dem på senorkortet. Exempel på sensorer som skulle kunna komma till nytta är:

- Lufttrycksmätare eller ultraljudsensor som registrerar quadrokopterns höjd från marken och använder det för att till exempel låsa quadrokoptern i en bestämd höjd.
- GPS och/eller magnetometer för att hålla koll på var quadrokoptern befinner sig. Man skulle till exempel kunna programmera in rutter som quadrokoptern ska följa.

Med hjälp av diverse sensorer skulle man kunna programmera quadrokoptern till att utföra speciella manörar som att landa vid en viss geografisk punkt (kan bland annat användas för att undvika krasch vid bruten radiokommunikation) eller att göra loopar.

#### **Kamera**

För en förhöjd förarupplevelse och/eller dokumentation skulle en kamera kunna monteras på quadrokoptern. Då behövs en annan form av trådlös kommunikation (annat än RC) som har stöd för högupplöst video. Exempelvis skulle kameran kunna kopplas till en WIFI-modul som sänder videon till en dator.

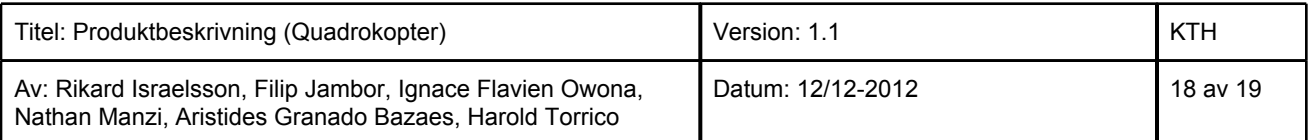

## <span id="page-18-0"></span>**Referenslista**

- [1] [http://www.rcflight.se/modellflyg/motor\\_fartreglage.aspx](http://www.rcflight.se/modellflyg/motor_fartreglage.aspx), RCFlight
- [2] [http://www.ecalc.ch/xcoptercalc\\_e.htm,](http://www.ecalc.ch/xcoptercalc_e.htm) Ecalc
- [3] <http://www.rcflight.se/modellflyg/guide.aspx>, RCFlight
- [4] Mikael Källberg, student på KTH.

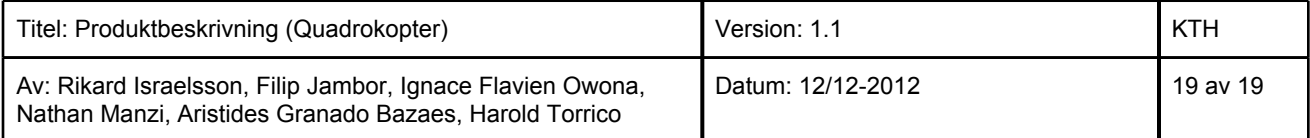